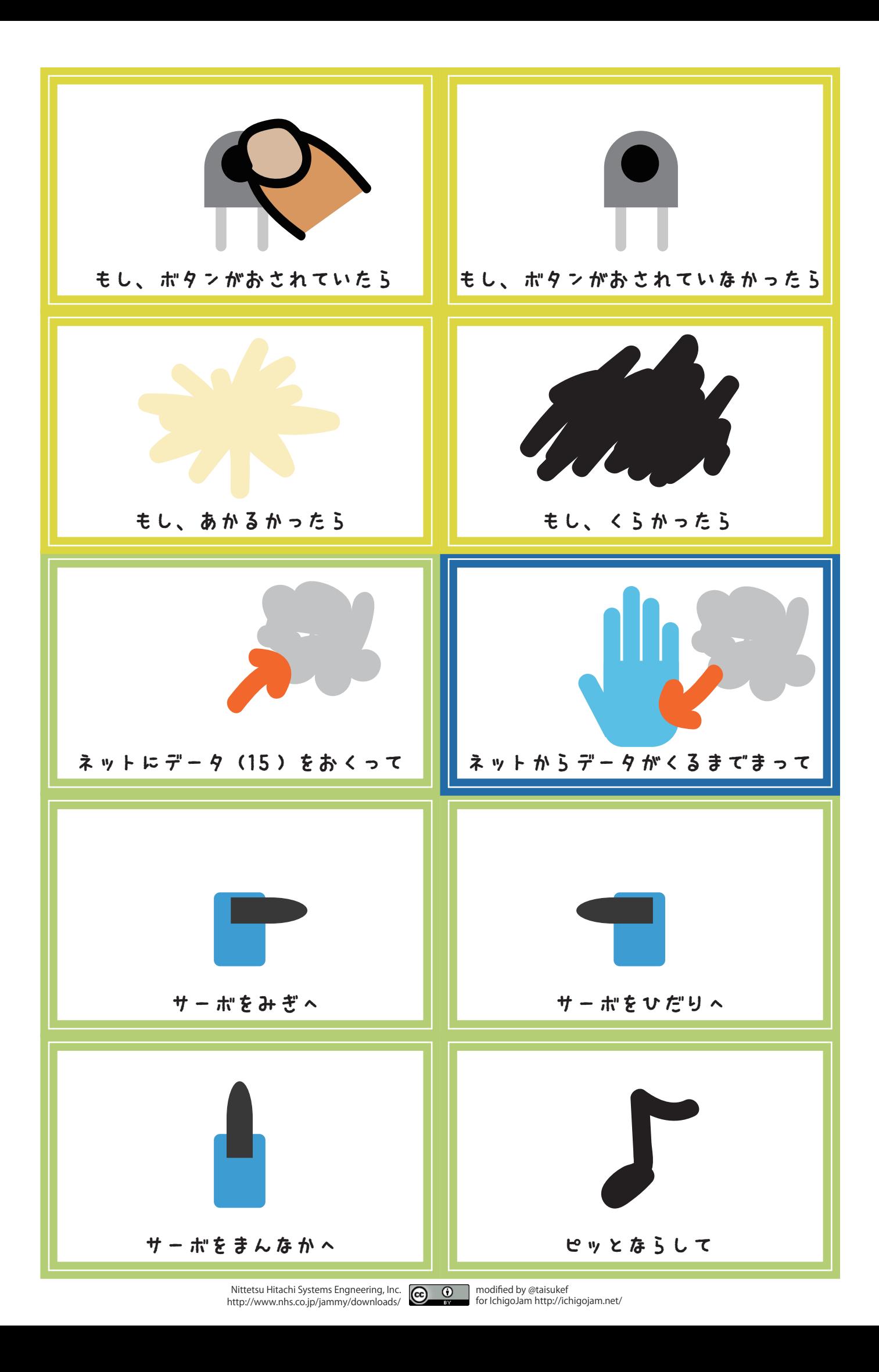

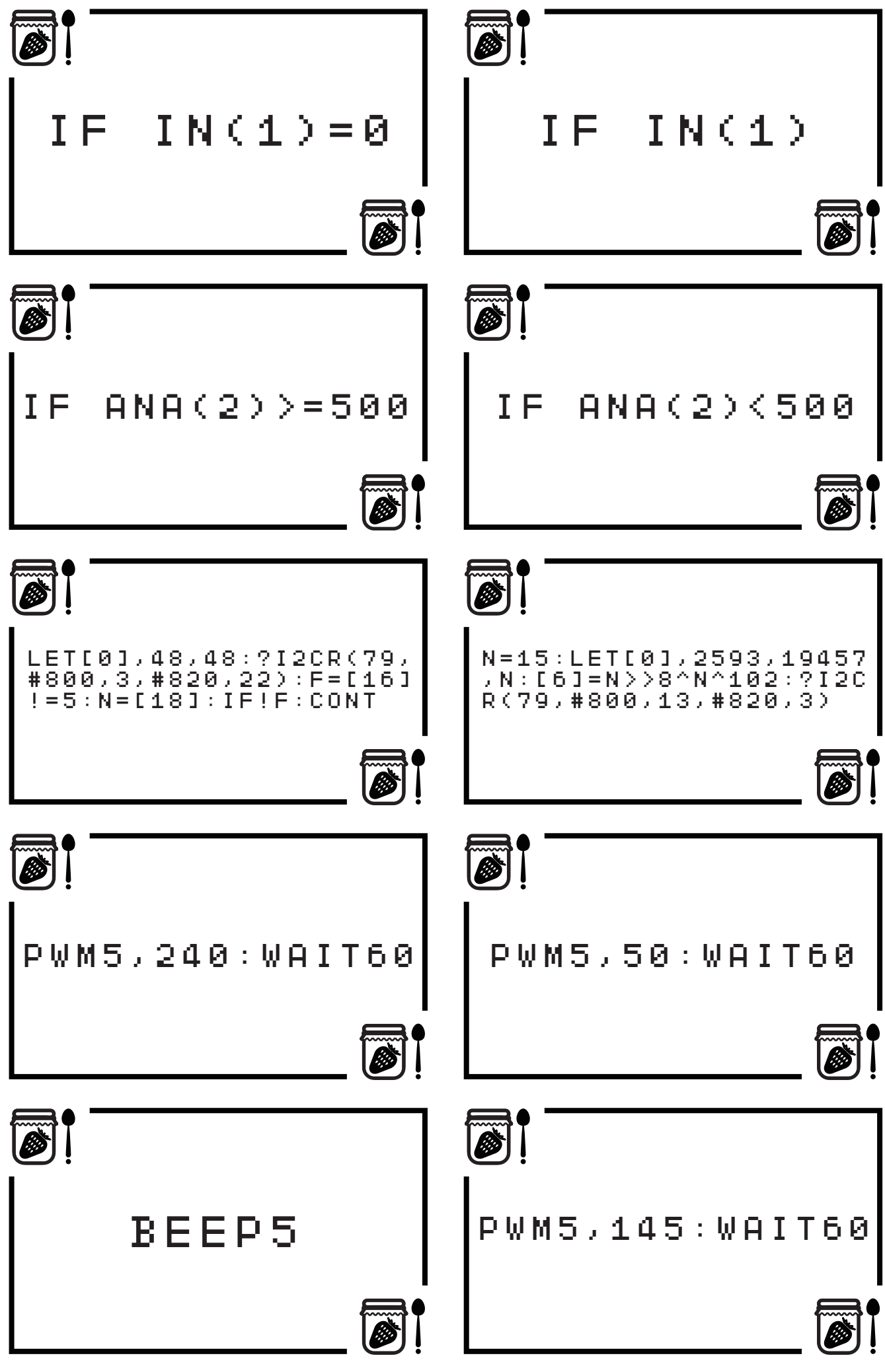

Nittetsu Hitachi Systems Engneering, Inc. http://www.nhs.co.jp/jammy/downloads/

modified by @taisukef for IchigoJam http://ichigojam.net/